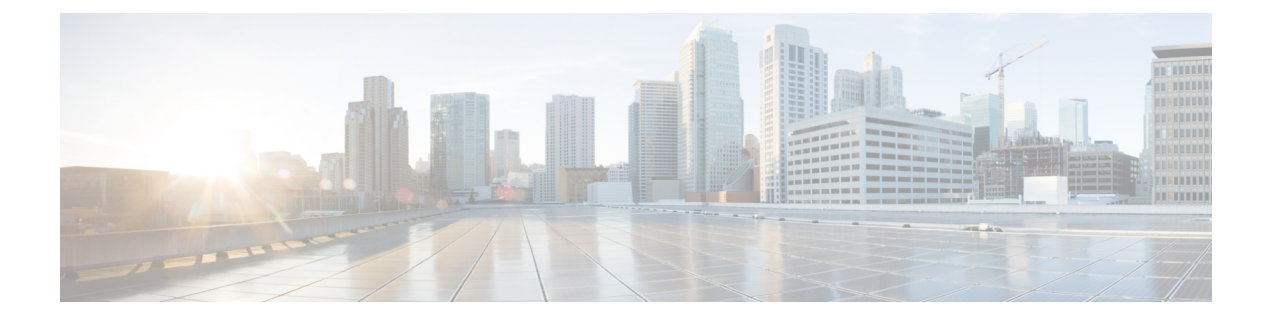

## **Validate Configuration Tasks for Web Authentication**

• Validate Configuration Tasks for Web [Authentication,](#page-0-0) on page 1

## <span id="page-0-0"></span>**Validate Configuration Tasks for Web Authentication**

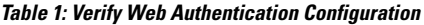

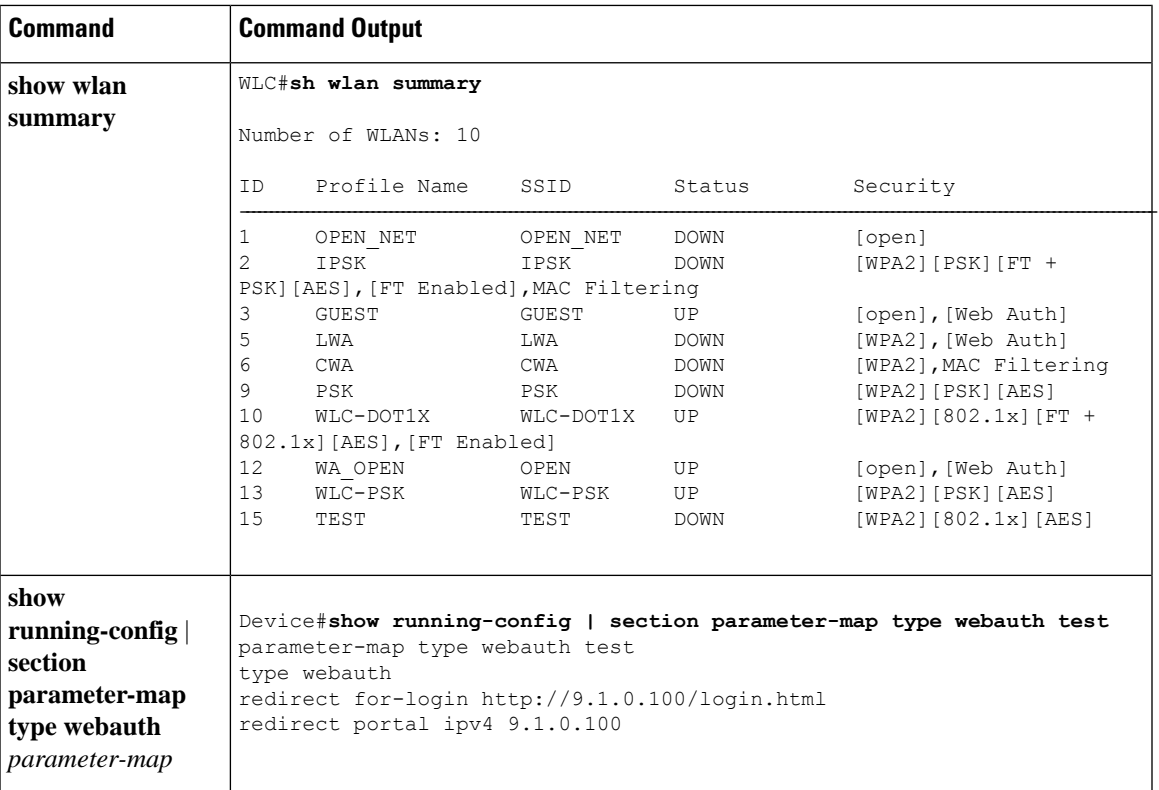

I

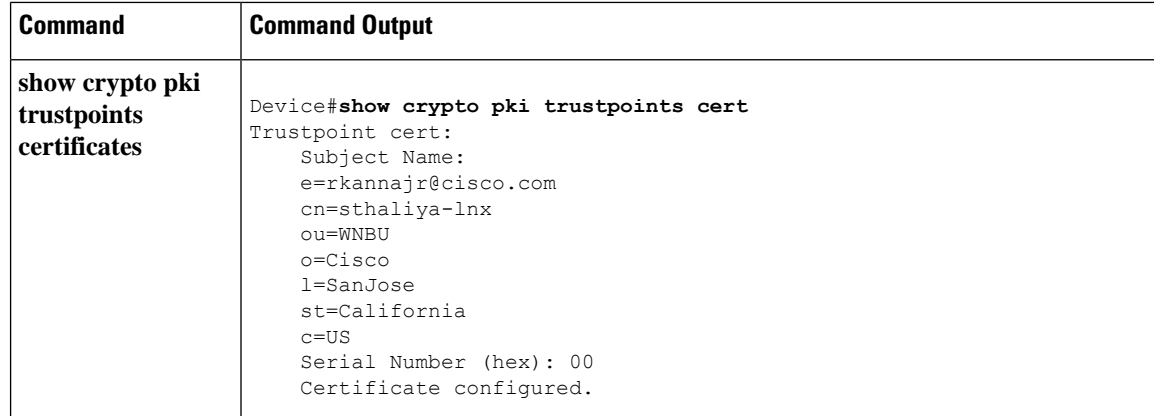

 $\mathbf l$ 

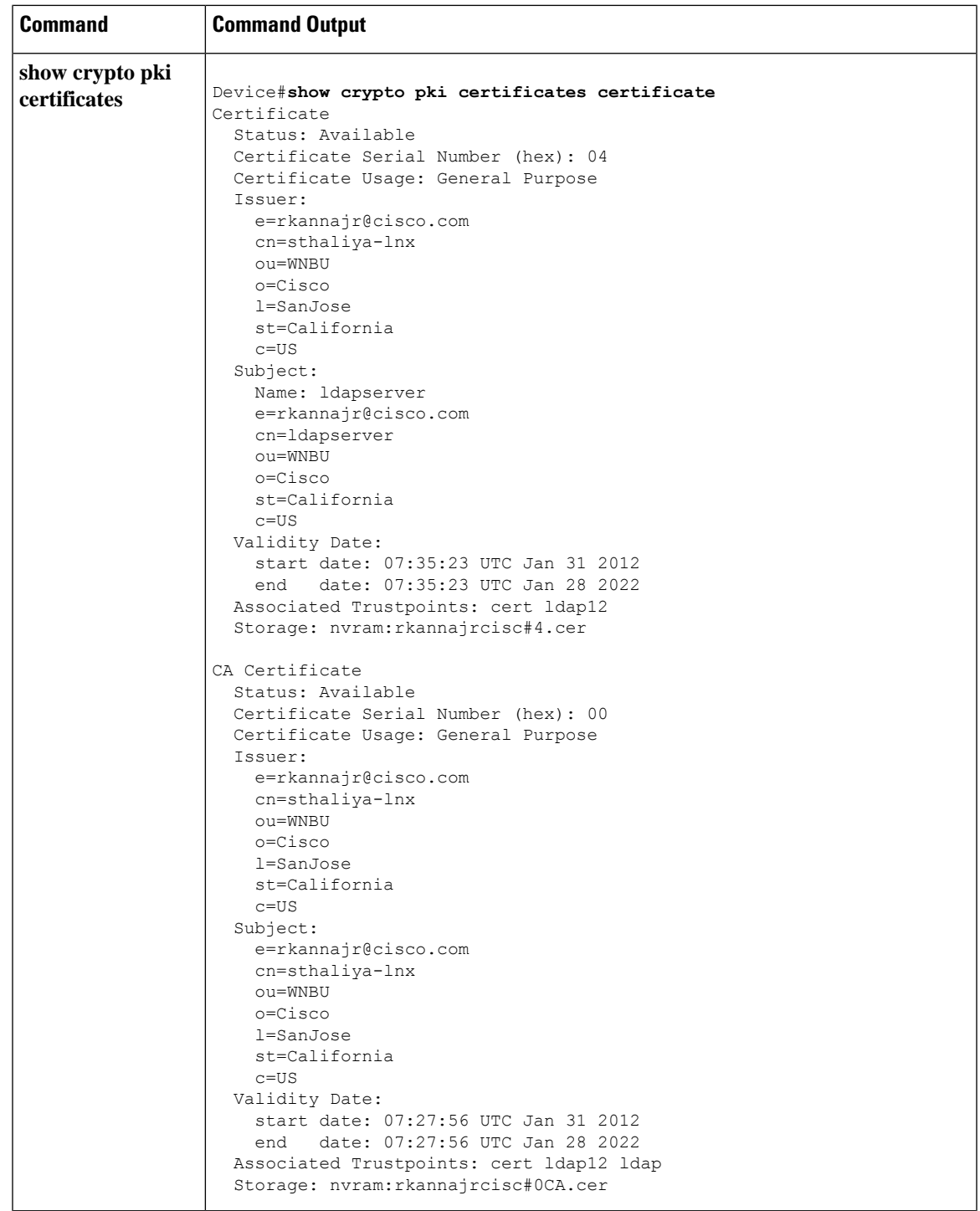

I

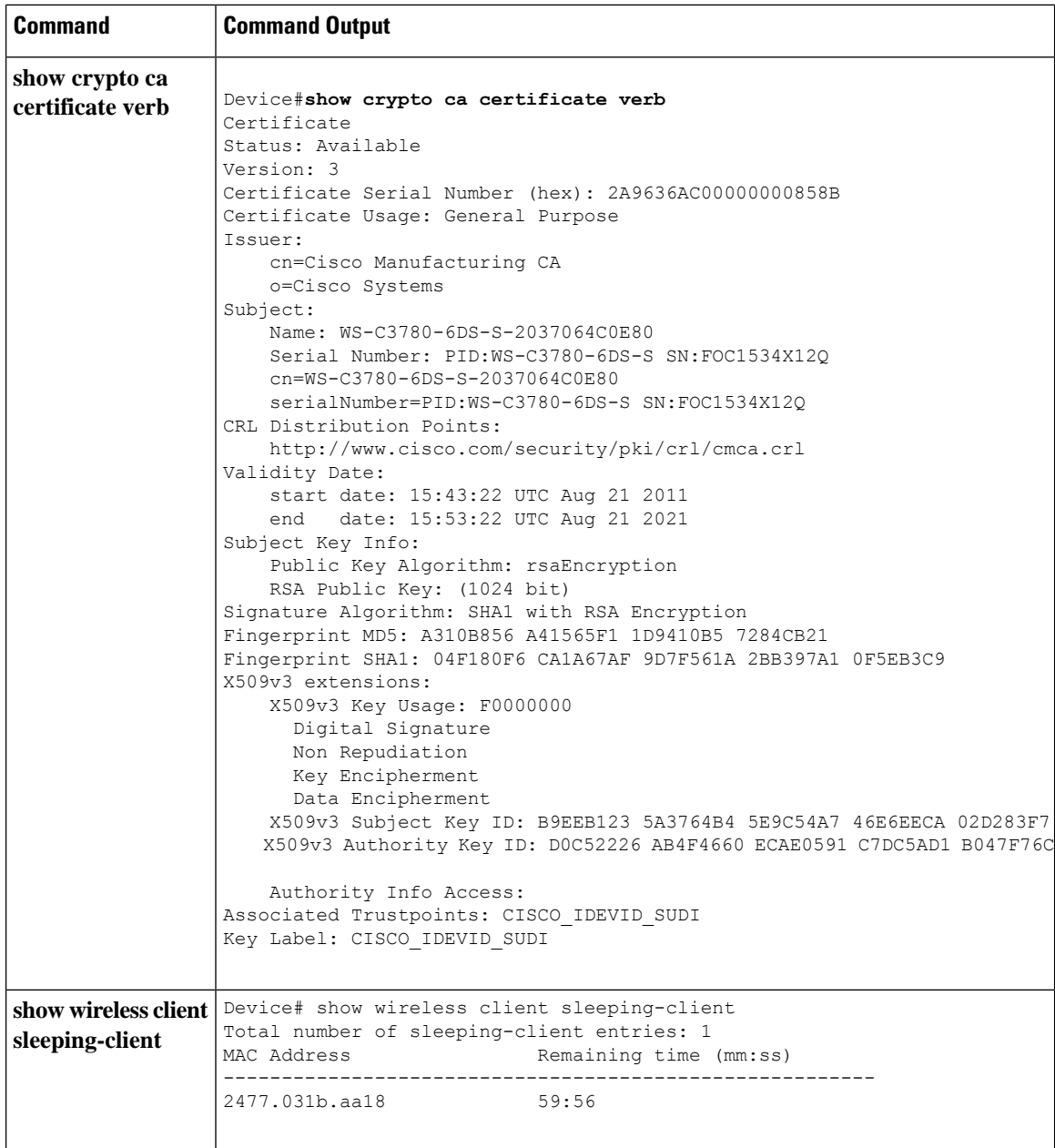